## Wzór wniosku o dofinansowanie projektu w ramach programu: (Pełna nazwa programu operacyjnego)

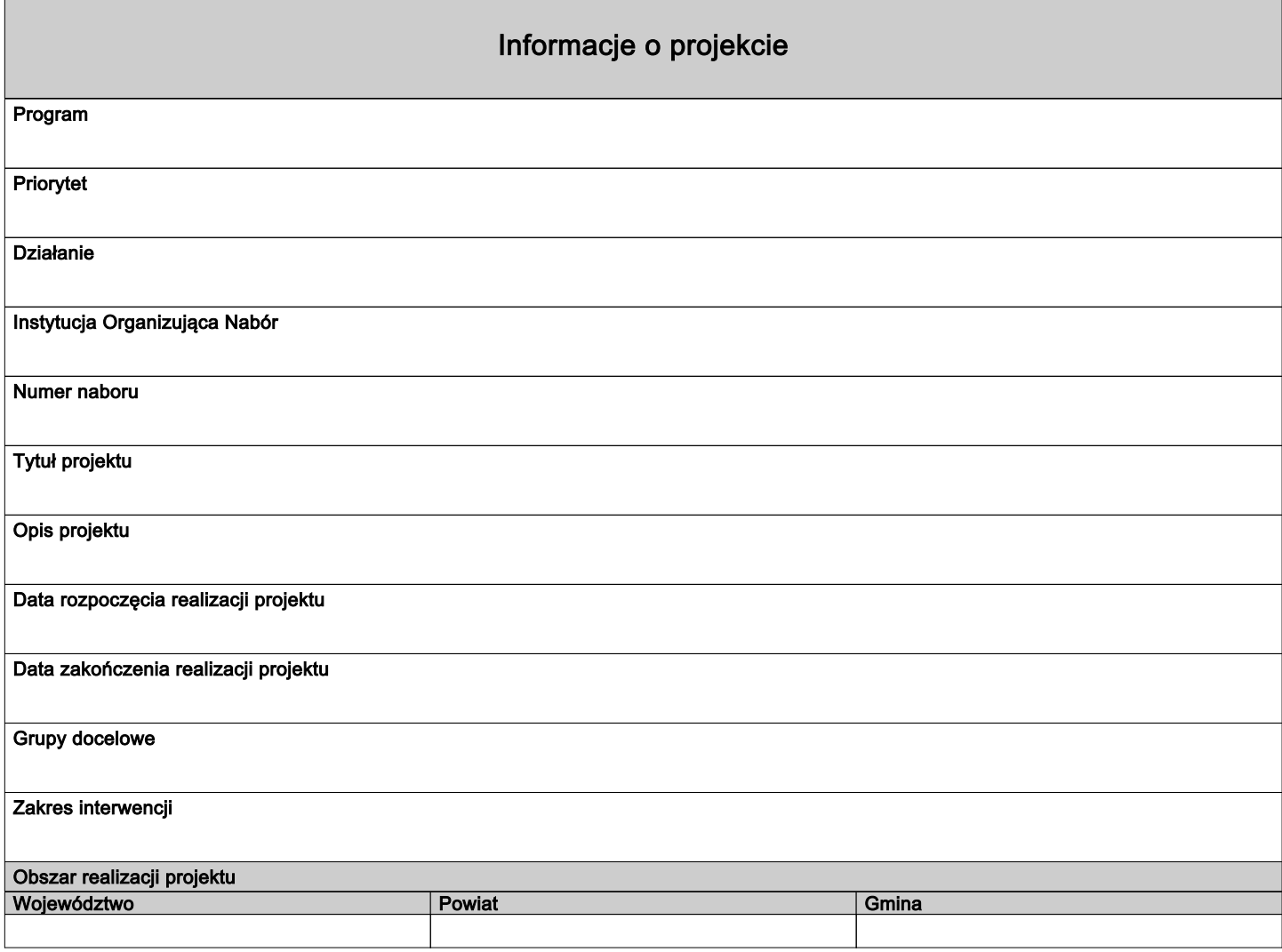

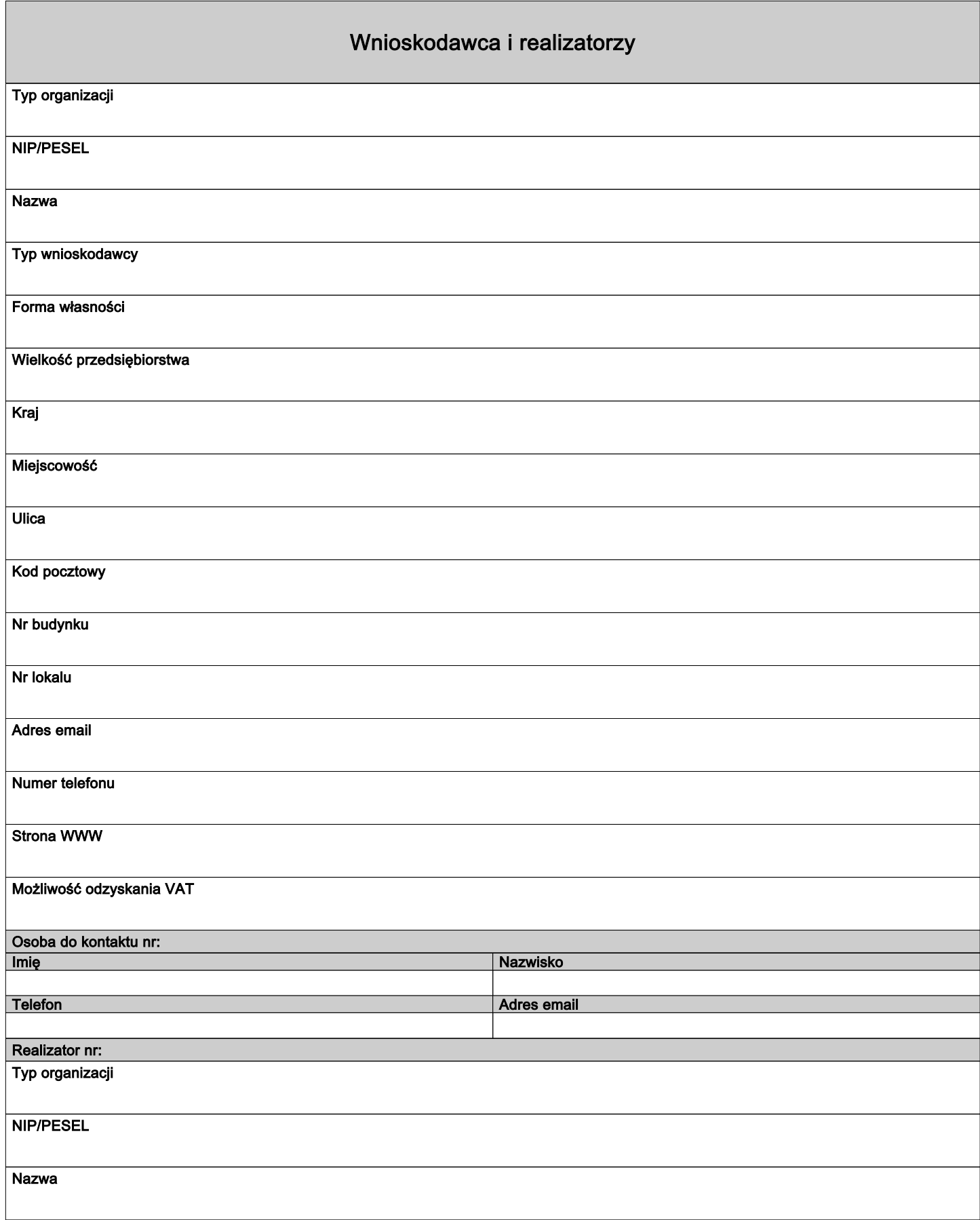

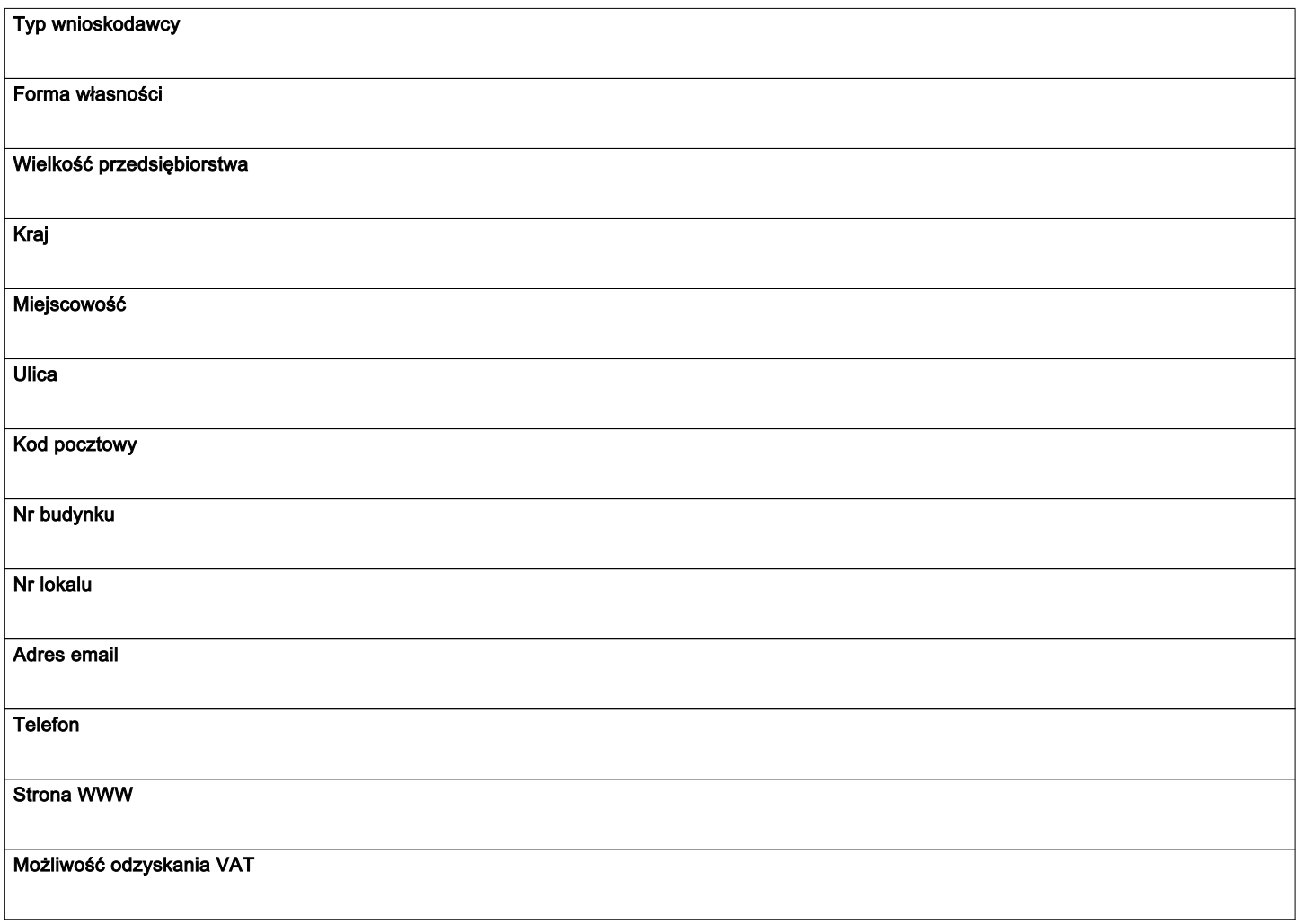

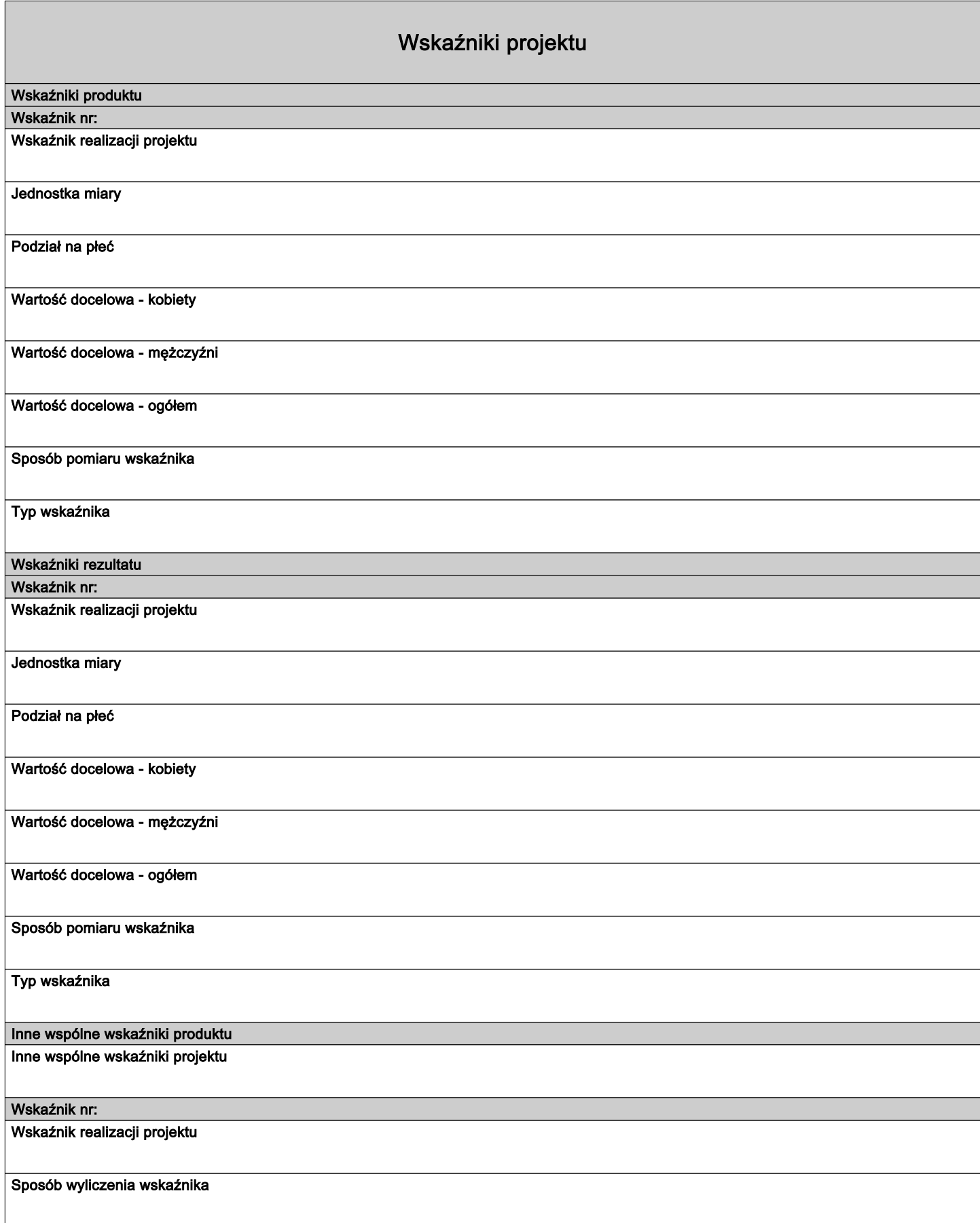

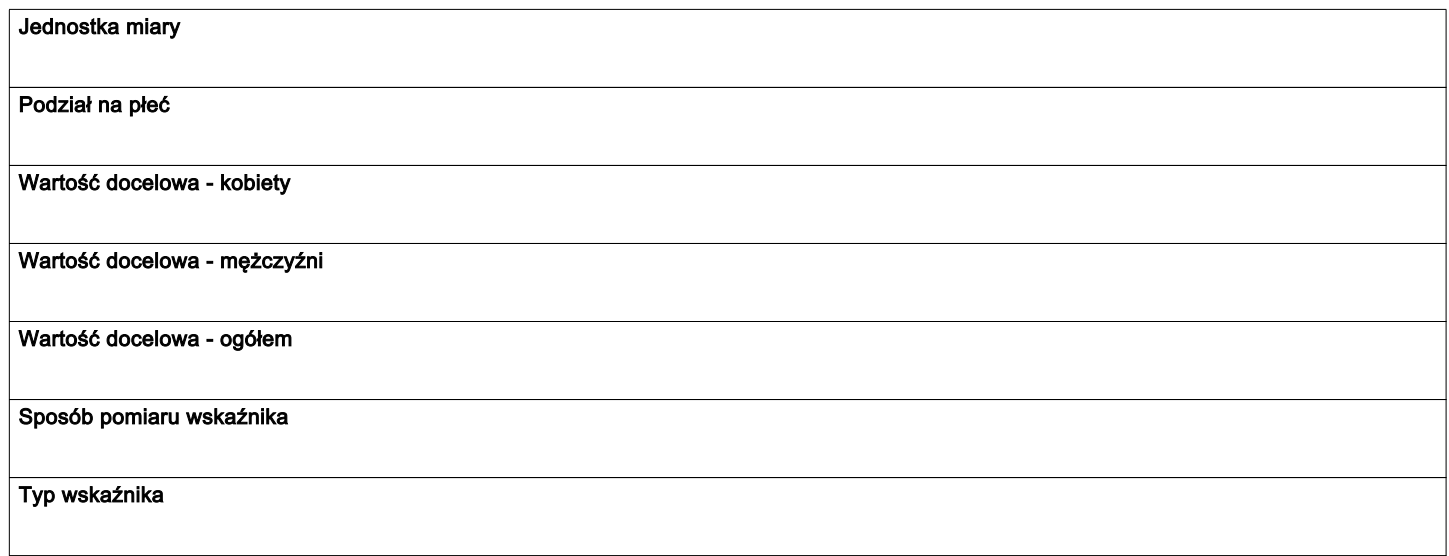

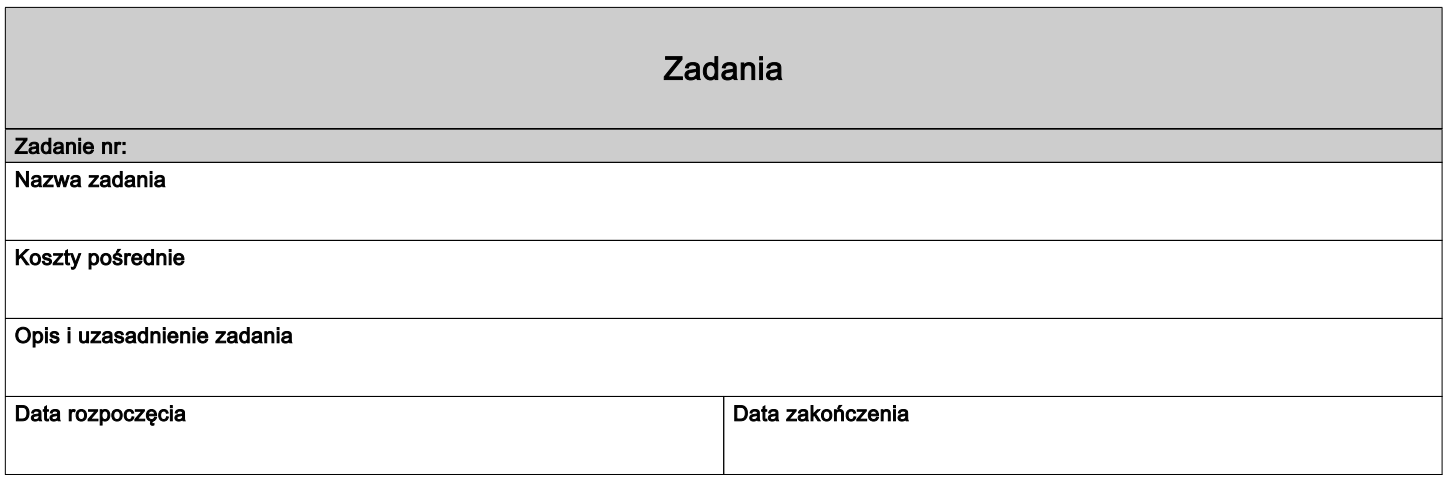

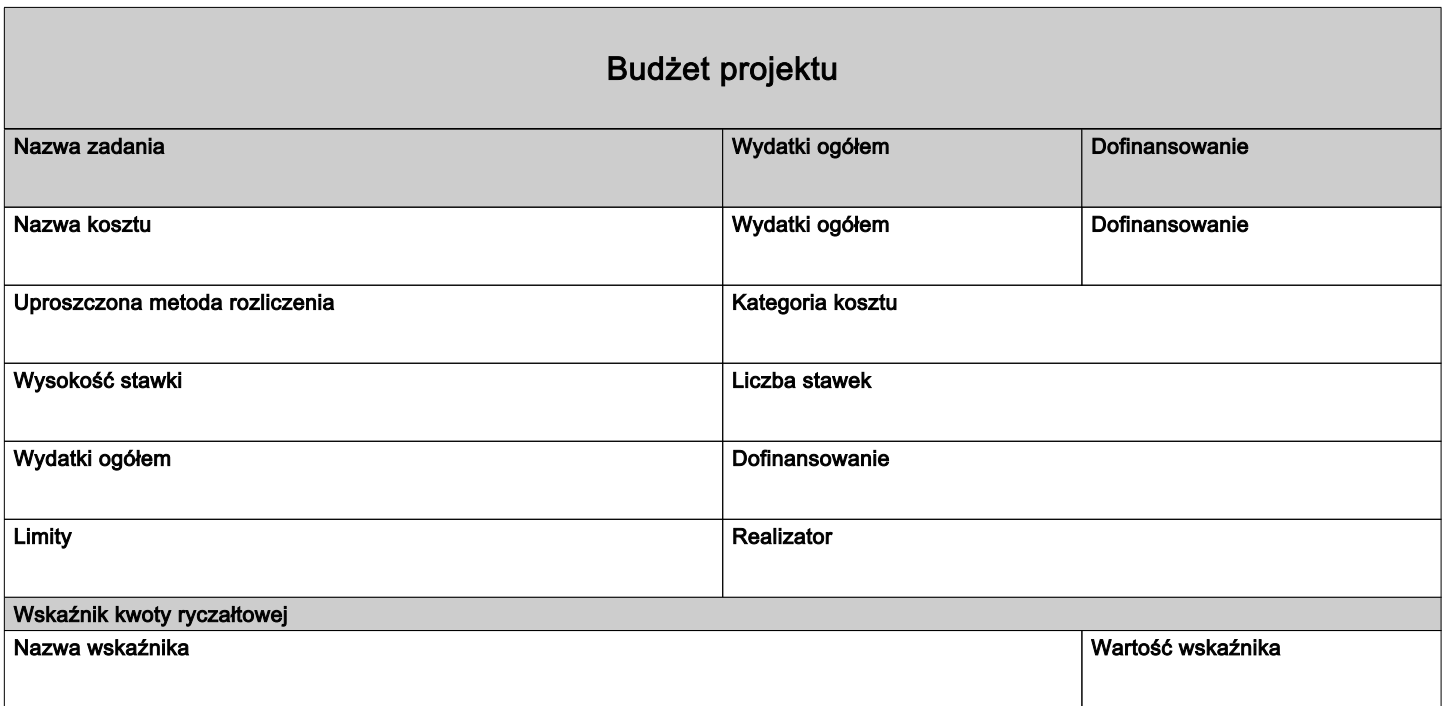

#### Podsumowanie budżetu

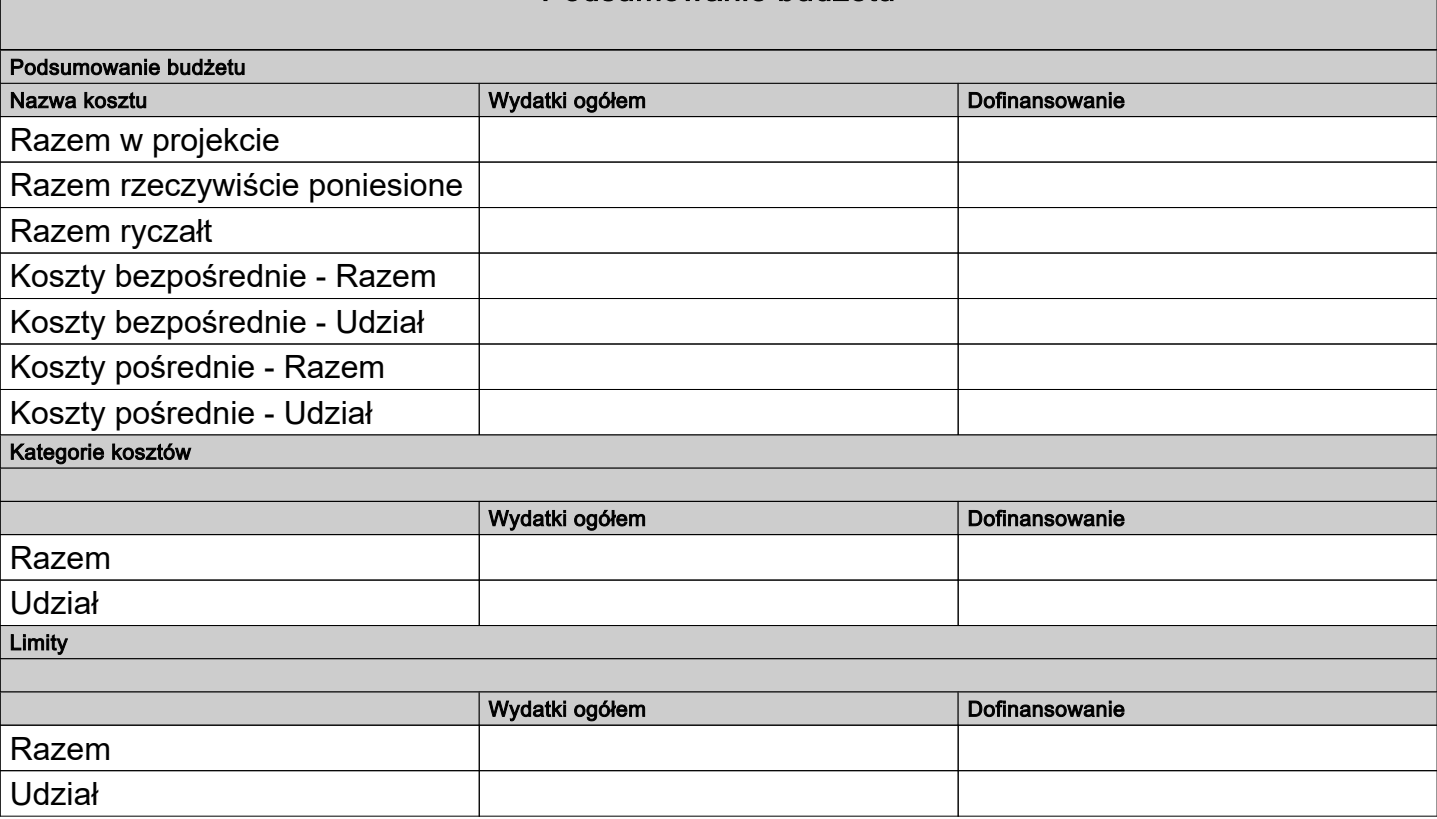

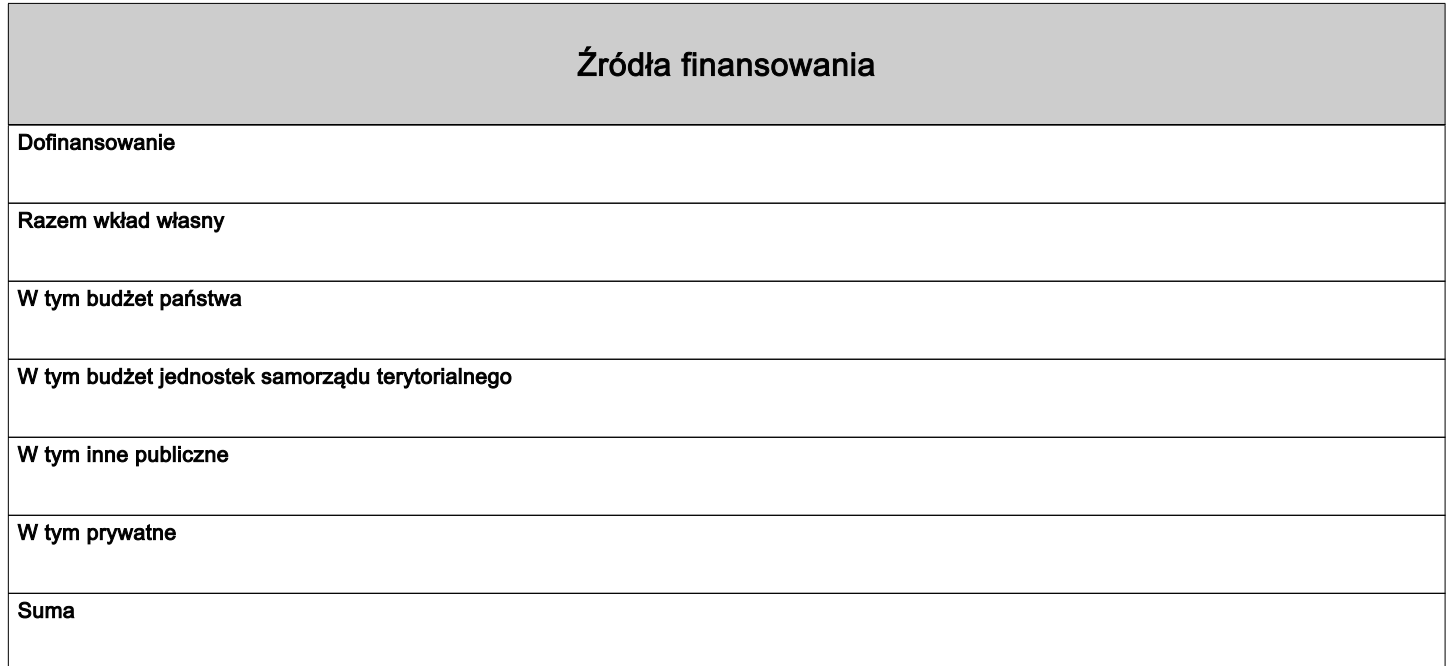

### Uzasadnienia wydatków

Obszar danych uzasadnienia

Uzasadnienie poszczególnych wydatków wskazanych w budżecie projektu

Obszar danych uzasadnienia

# Potencjał do realizacji projektu Doświadczenie Opis sposobu zarządzania projektem Opis wkładu rzeczowego Opis własnych środków finansowych Potencjał kadrowy do realizacji projektu Opis rekrutacji i uczestników projektu

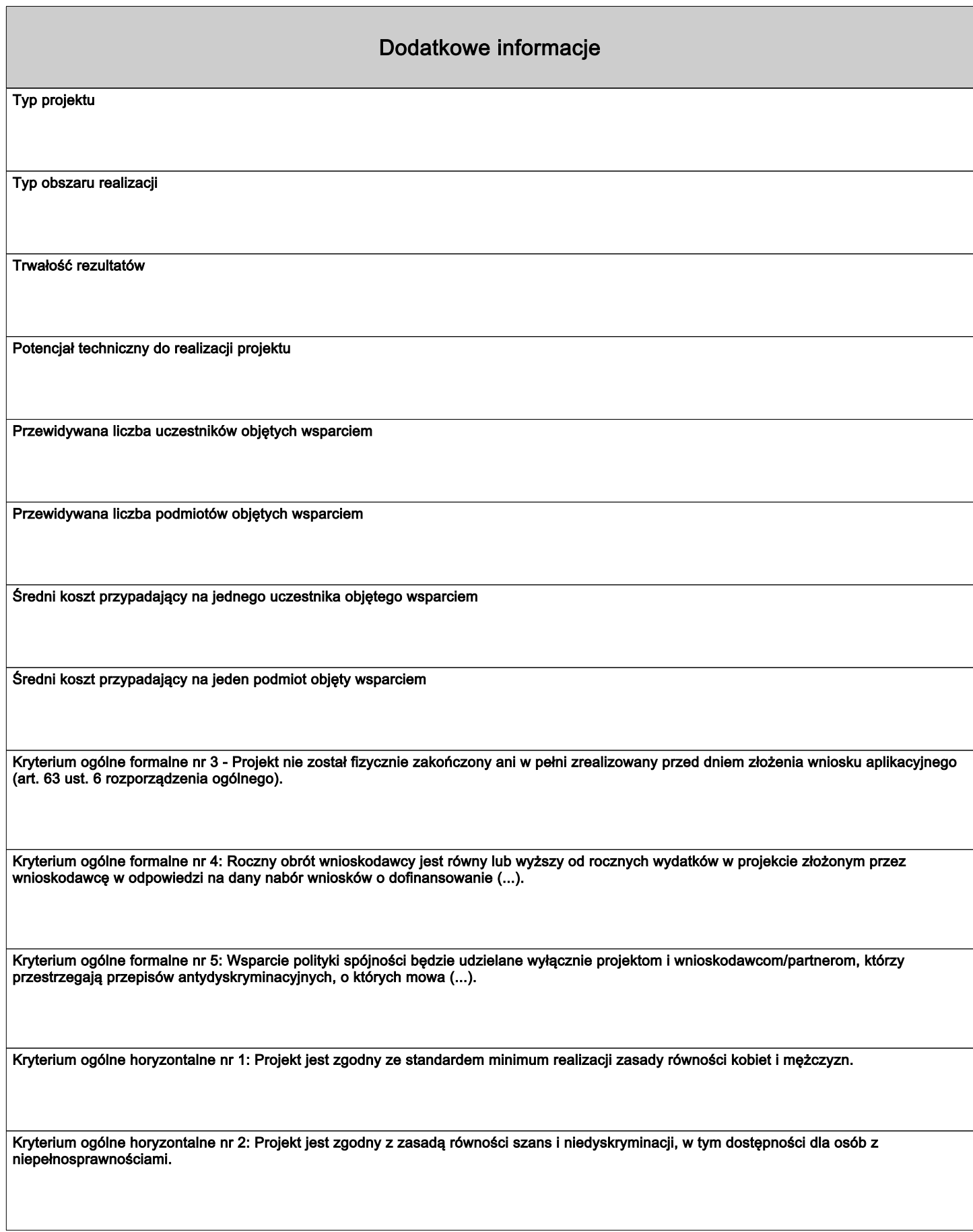

Kryterium ogólne horyzontalne nr 3: Projekt jest zgodny z Kartą Praw Podstawowych Unii Europejskiej z dnia 26 października 2012 r. (...).

Kryterium ogólne horyzontalne nr 4: Projekt jest zgodny z Konwencją o Prawach Osób Niepełnosprawnych, sporządzoną w Nowym Jorku dnia 13 grudnia 2006 r. (...).

Kryterium ogólne horyzontalne nr 5: Projekt jest zgodny z zasadą zrównoważonego rozwoju.

Kryterium ogólne horyzontalne nr 8: W przypadku projektu partnerskiego, spełnione zostały wymogi, o których mowa w art. 39 ustawy o zasadach realizacji zadań finansowanych ze środków europejskich(...)

Kryterium specyficzne dostępu nr 1: Wnioskodawca (...).

Kryterium specyficzne dostępu nr 2: Zgodność projektu z SZOP (...)

Kryterium specyficzne dostępu nr 4: Biuro projektu: (...)

Kryterium specyficzne dostępu nr 5: Doświadczenie wnioskodawcy/partnera (...)

Kryterium specyficzne dostępu nr 6: Grupa docelowa (...)

Kryterium specyficzne dostępu nr 7: Grupa docelowa (...) Wnioskodawca w okresie realizacji projektu (...)

Kryterium specyficzne dostępu nr 8: Usługi rozwojowe (...)

Kryterium specyficzne dostępu nr 9: Dofinansowanie usługi rozwojowej (...)

Kryterium specyficzne dostępu nr 10: Rekrutacja do projektu (...)

Kryterium specyficzne dostępu nr 11: Skuteczność realizacji projektu (...)

Kryterium specyficzne dostępu nr 13: Zakres realizacji projektu (...)

Kryterium specyficzne dostępu nr 14: Demarkacja wsparcia (...)

Opis ryzyka

Osoba uprawniona do podejmowania decyzji wiążących w imieniu wnioskodawcy

Elektroniczna Skrzynka Podawcza

Deklaracja VAT

Proszę potwierdzić fakt zapoznania się z Klauzulą informacyjną dotyczącą przetwarzania danych osobowych umieszczoną w rozdziale IX Regulaminu wyboru projektów

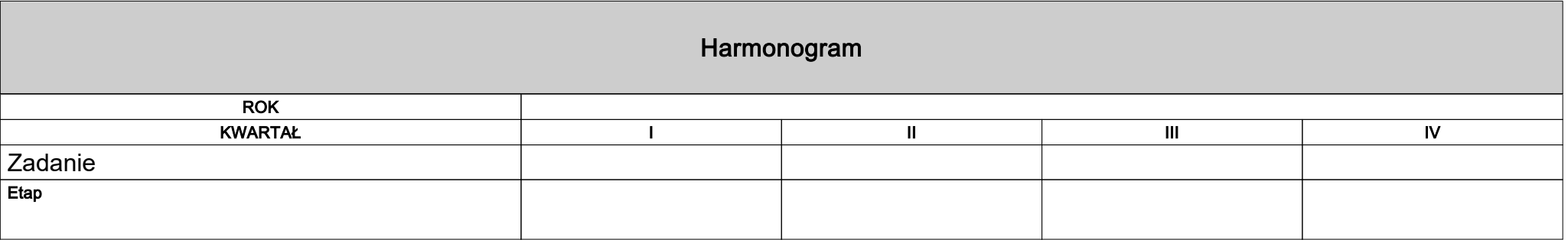

## Oświadczenia

Nie dotyczy

Nie \ Nie dotyczy

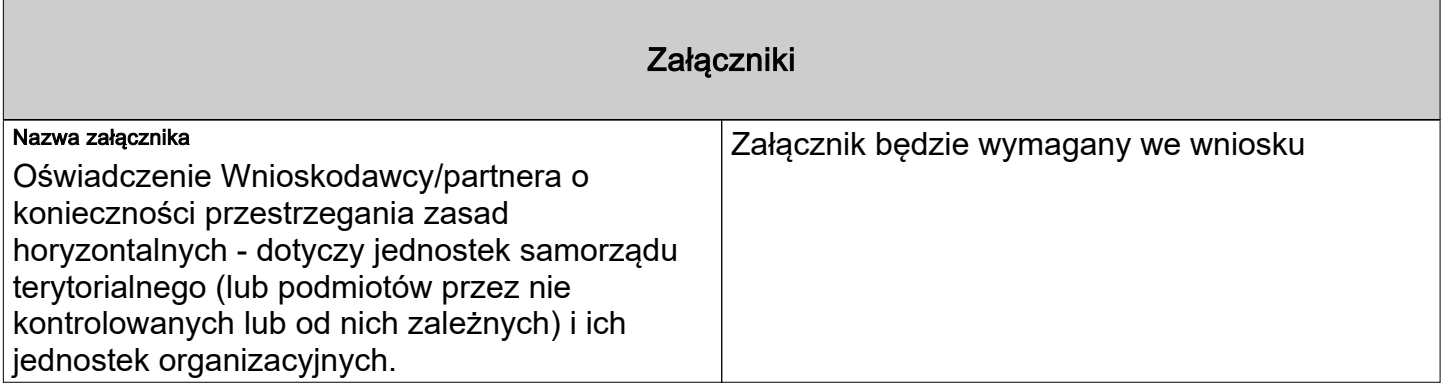

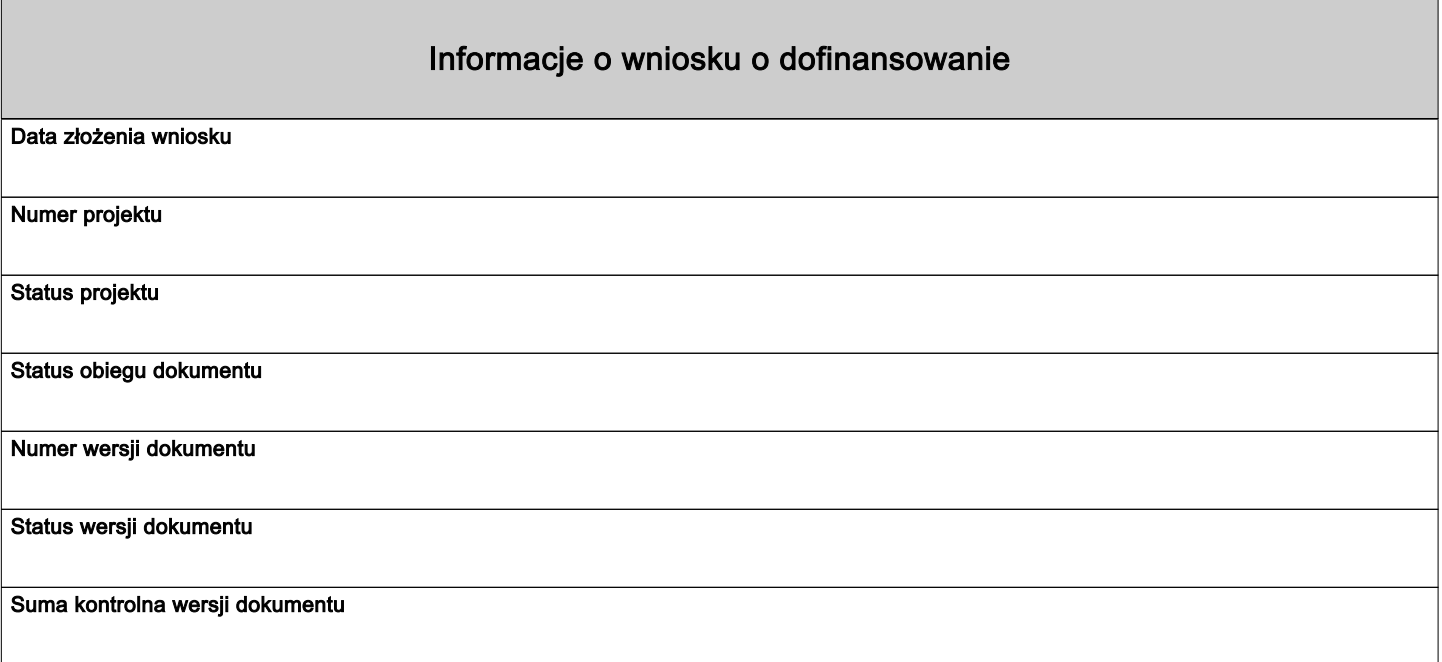